# **Winning Solution for AFSIS 2014 Competition**

# **Yasser Tabandeh**

October 2014

#### **Summary**

This document describes winning solution for African Soil Property Challenge Problem (AFSIS) hosted by Kaggle. Several models such as Multilayer Perceptron, Support Vector Machines, Gaussian Process, and Multivariate Regression were combined to produce a stable framework to overcome overfitting. Each model used a different set of transformed features with different setup parameters.

#### **The Problem Definition**

The problem was to predict some soil properties (Ca, P, pH, SOC, Sand) based on the Near Infrared (NIR) data. Spectral features and spatial features were present for analysis and training. There were 1158 instances in train data and 728 instances in test data with 3578 spectral features and 16 spatial features.

#### **Evaluation Metric**

MCRMSE (mean columnwise root mean squared error) was used for evaluating quality of results. It is defined as:

$$
MCRMSE = \frac{1}{5} \sum_{j=1}^{5} \sqrt{\frac{1}{n} \sum_{i=1}^{n} (p_{ij} - a_{ij})^2}
$$

Where  $a$  and  $p$  are the actual and predicted values, respectively.

## **Preprocessing**

Different types of preprocessing were done to transform features into more relevant forms. Some of them reduce dimensionality of data and some others reduce noises.

- 1- **Savitzky-Golay filter**: this filter is used for smoothing the data
- 2- **Continuum Removal:** for normalization and handling outliers
- 3- **Discrete wavelet transforms:** for discrete sampling and data reduction
- 4- **First Derivatives:** in some cases increases prediction quality
- 5- **Unsupervised Feature Selection:** standard deviation was used to select top features for some algorithms.
- 6- **Log transform:** "P" target was transformed into log(P+1)

#### **Modeling algorithms**

1- **Neural Networks**: two types of neural network algorithms were used for training:

- Simple layer neural network (nnet package in R)
- Monotonic Multilayer Perceptron (monmlp package in R)

2- **Support Vector Machines(SVM):**svm function in e1071 package in R was used for SVM training

3- **Multivariate Regression:** mvr function in pls package in R was used for multivariate regression

4- **Gaussian Process:** gausspr function in kernlab package in R was used for Gaussian Process

For each target different algorithms were used for training. Table 1 shows detailed information for preprocessing and modeling.

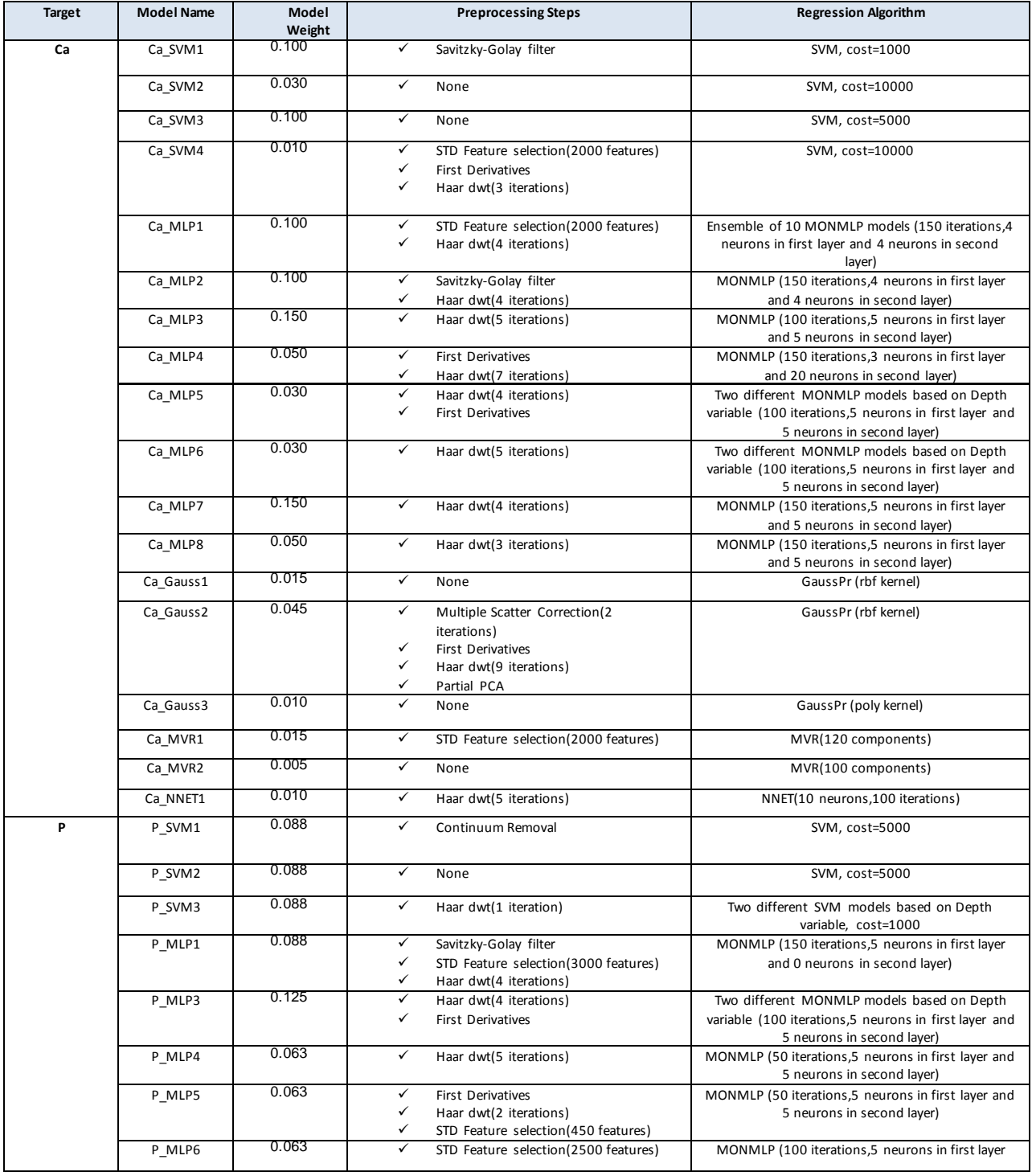

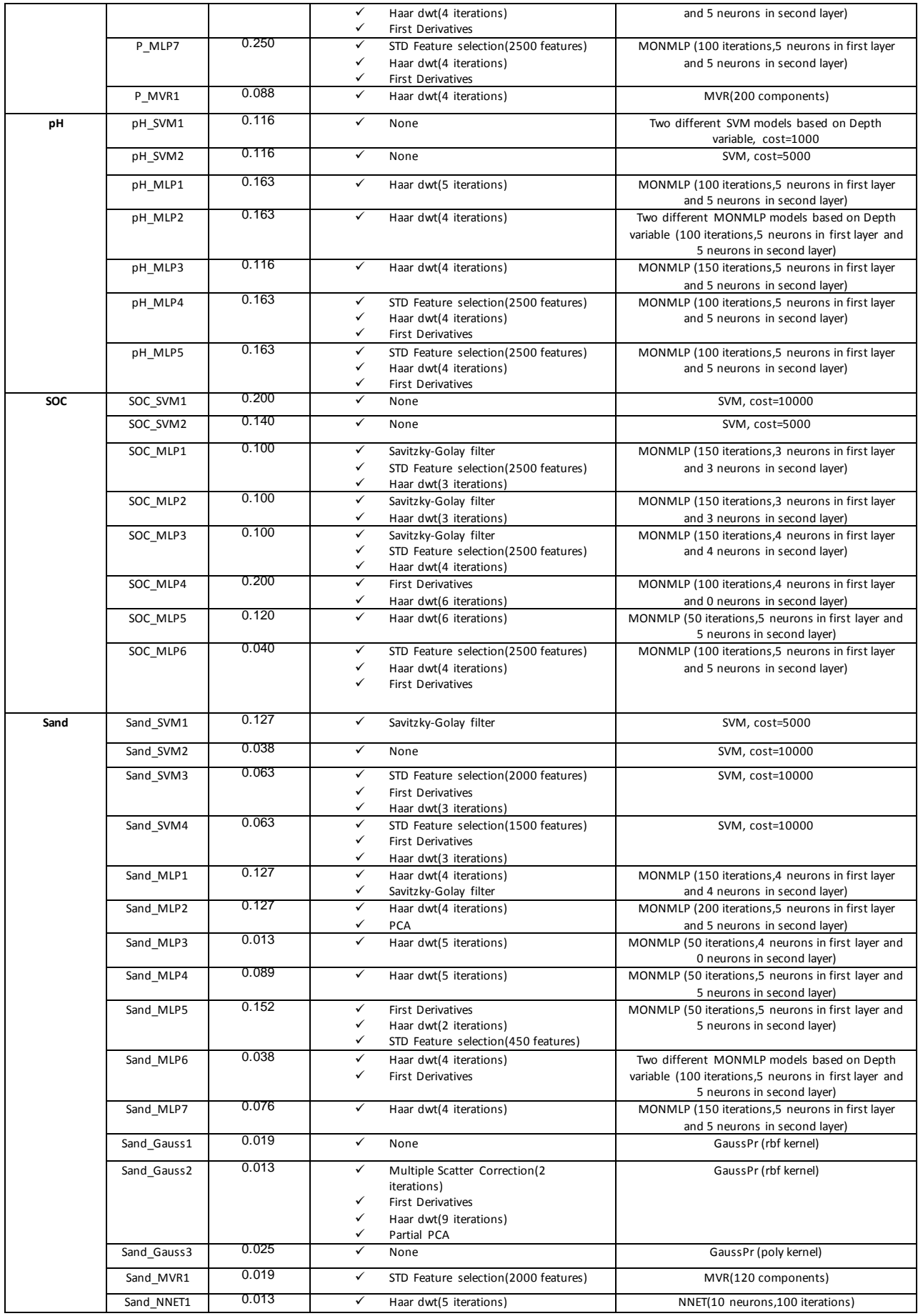

**Table 1. Overall framework for modeling and training**

Final predictions for each target were calculated using weighted averages of models as detailed in Table 1. Number of training rows was small in compare to number of features, so overfitting could occur. For handling overfitting risk, the value of C parameter in SVM was set to a large number to increase regularization. Also combining different models significantly reduced drawbacks of single models. R 3.1.0 was used for overall process. This method won the competition with MCRMSE score of 0.46892.

### **References**

Official Competition Website: <http://www.kaggle.com/c/afsis-soil-properties> R package for Discrete Wavelet Transforms: http://cran.r-project.org/web/packages/wavelets/index.html R package for processing of NIR data: http://cran.r-project.org/web/packages/prospectr/index.html R Package for training SVM[: http://cran.r-project.org/web/packages/e1071/index.html](http://cran.r-project.org/web/packages/e1071/index.html) R package for Multivariate Regression[: http://cran.r-project.org/web/packages/pls/index.html](http://cran.r-project.org/web/packages/pls/index.html) R package for Gaussian Process[: http://cran.r-project.org/web/packages/kernlab/index.html](http://cran.r-project.org/web/packages/kernlab/index.html) R package for Multilayer-Perceptron[: http://cran.r-project.org/web/packages/monmlp/index.html](http://cran.r-project.org/web/packages/monmlp/index.html) R package for Single Layer Neural Network[: http://cran.r-project.org/web/packages/nnet/index.html](http://cran.r-project.org/web/packages/nnet/index.html) R package for Weka filters[: http://cran.r-project.org/web/packages/RWeka/index.html](http://cran.r-project.org/web/packages/RWeka/index.html)